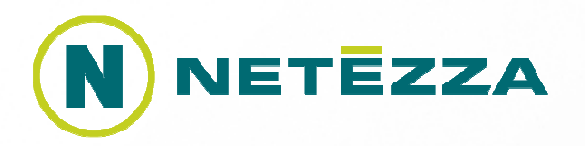

## In-Database Analytics with R

Michele Chambers – Advanced Analytics Product Management, DirectorBrian Hess – Advanced Analytics, Director & Principal Mathematician

#### Agenda

- What are in-database analytics?
- How does in-database analytics processing help you?
- Can in-database analytics be used for data mining as well as scoring?
- How can you take advantage of a massively parallel architecture to speed up embarrassingly parallel algorithms as well as heroic computations?

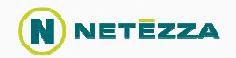

#### Advanced Analytics – the Traditional Way

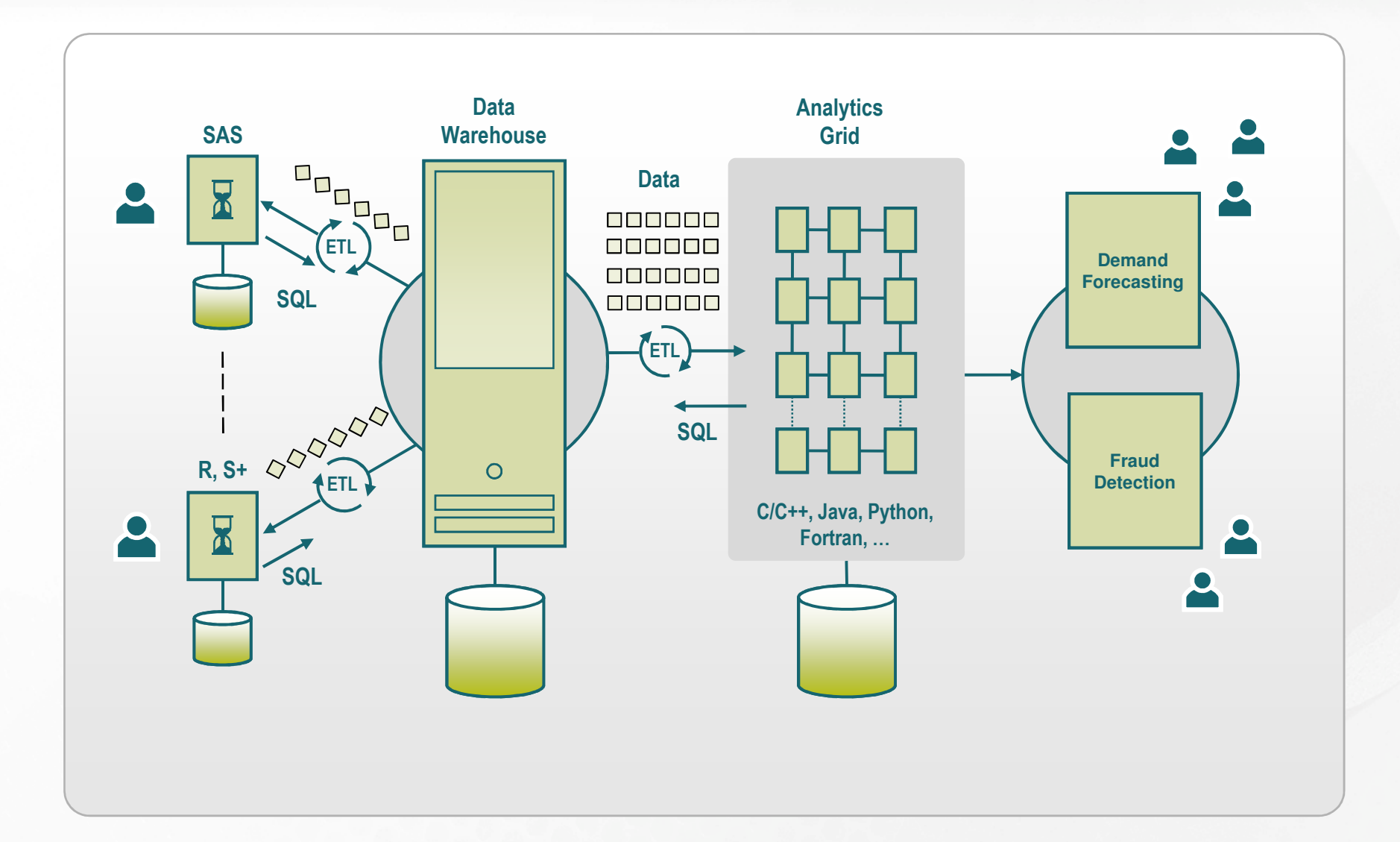

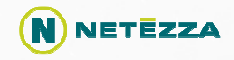

What are in-database analytics?

# Embedding of analytics inside the database so that the computation processing occurs as close to the data as possible

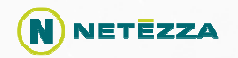

#### What's the Big Deal with In-Database Analytics?

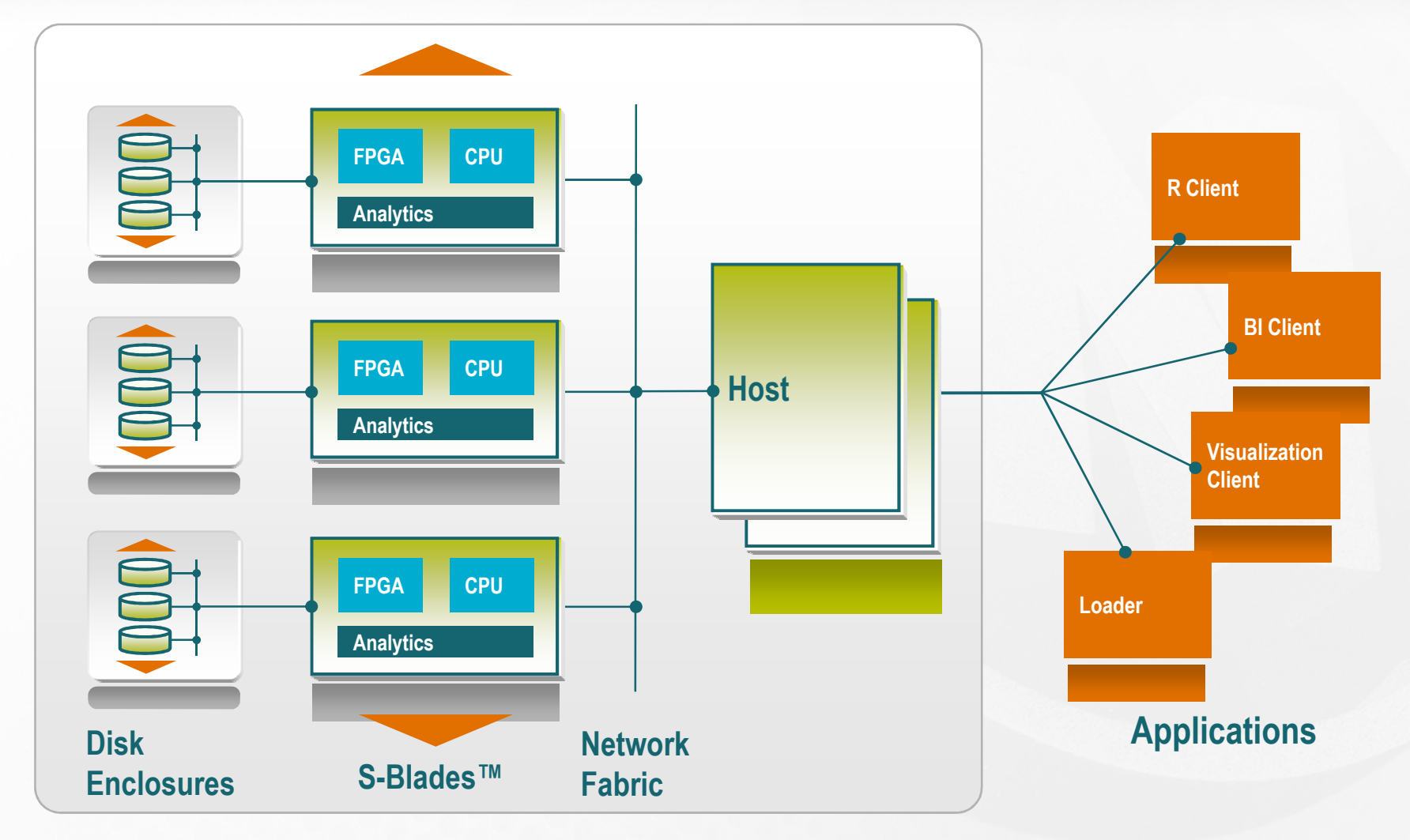

#### Netezza Appliance

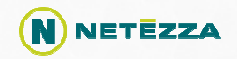

#### Moving Compute Next to Data As Data Streams By

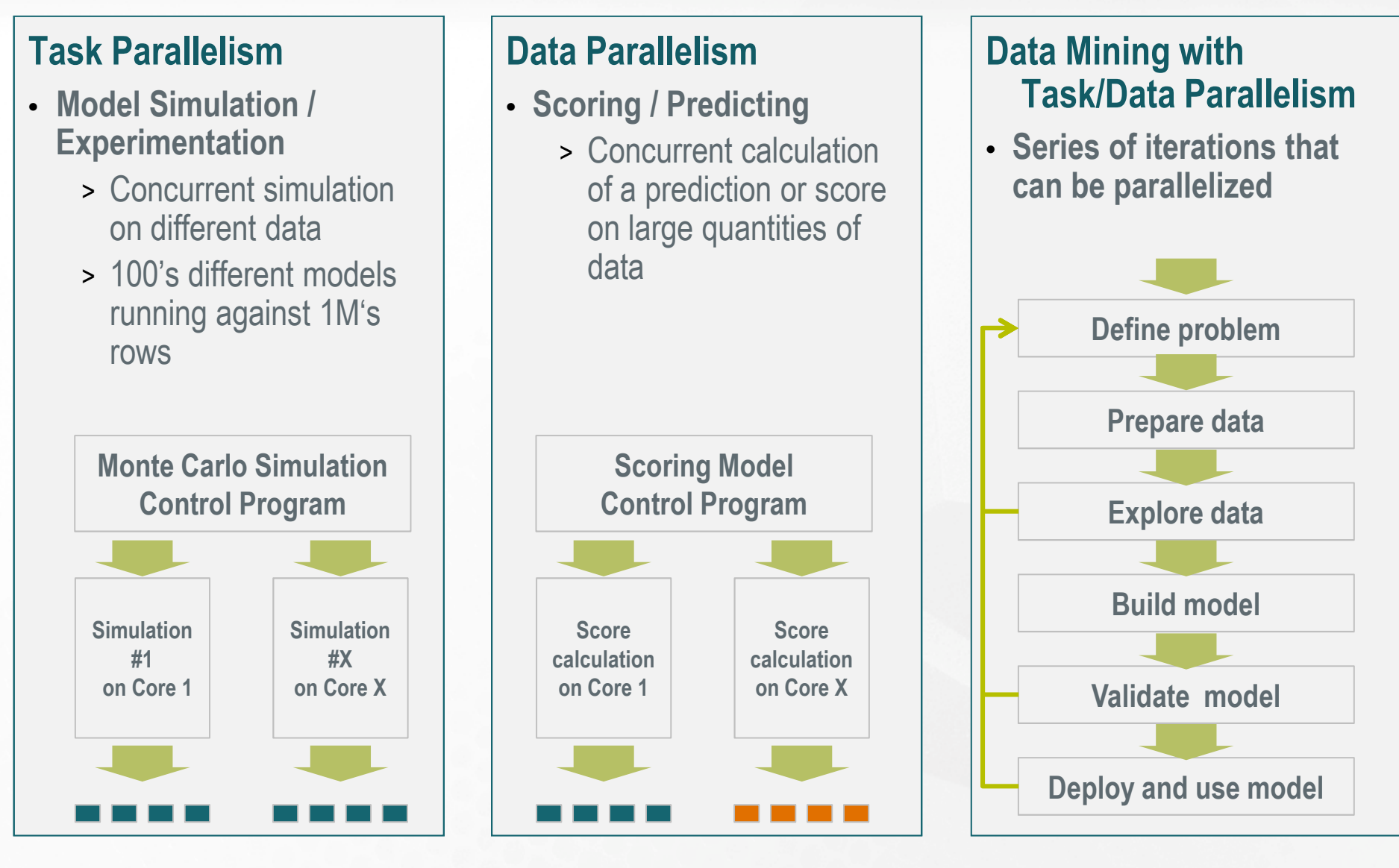

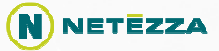

# **GWMPM**

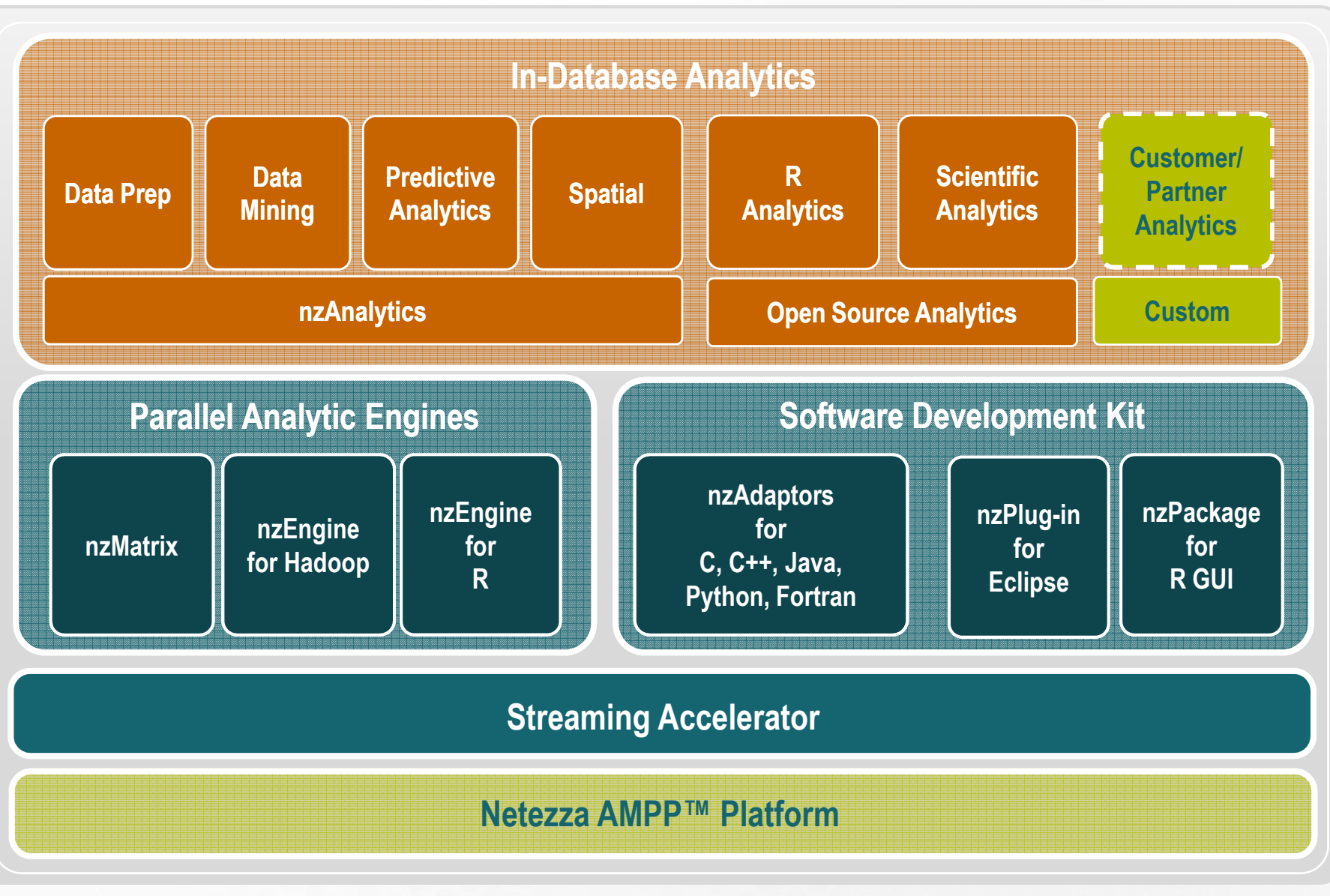

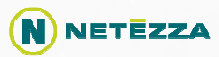

#### What does In-Database Analytics Deliver?

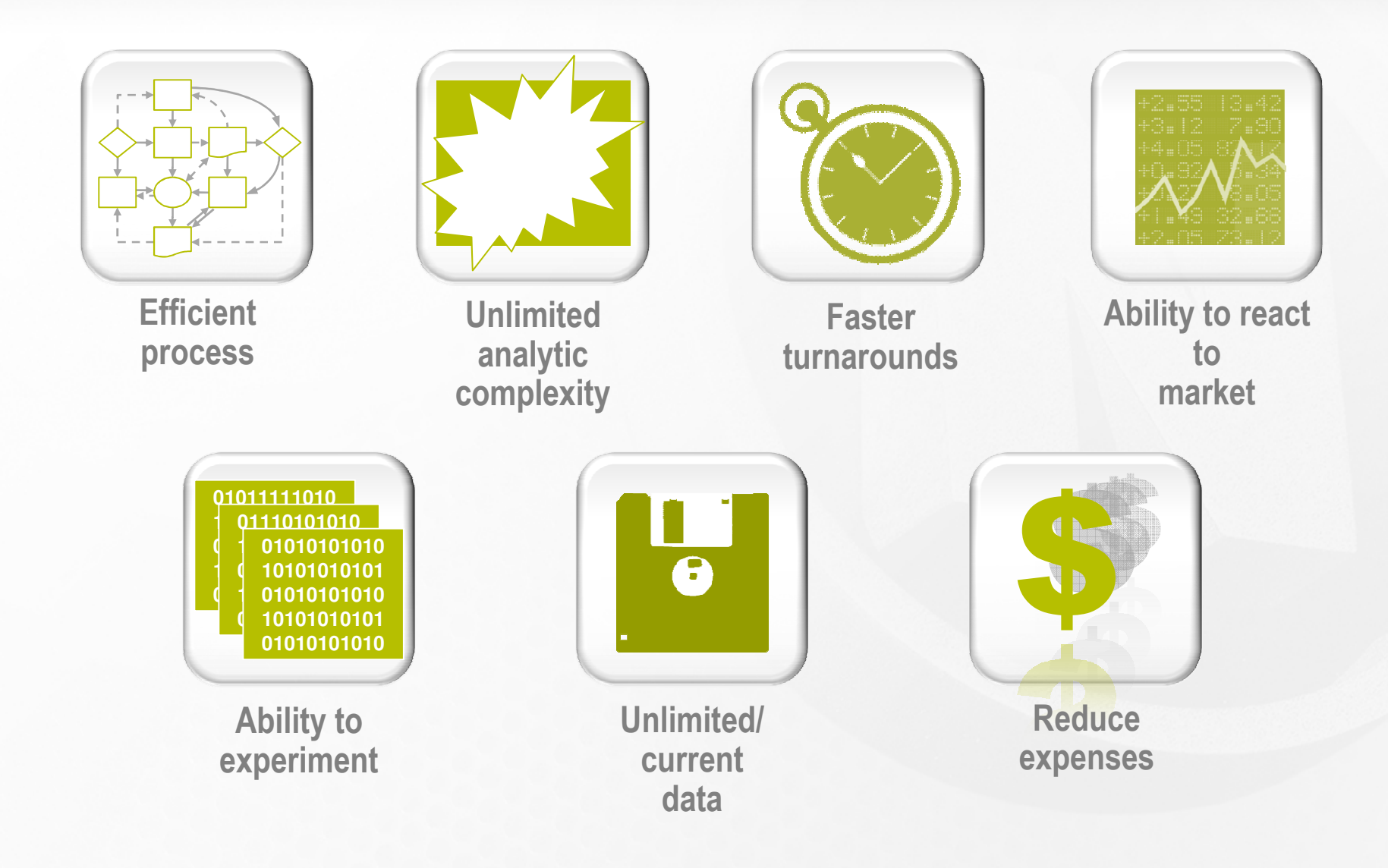

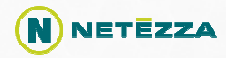

#### So, What Should I Look For in a Database?

### In-database analytics checklist

- 1. Data streaming
- 2. Flexible, easy-to-use in-database mechanisms
- 3. Easy, fast, extensible development environment
- 4. Wide availability of tools including open source tools
- 5. Industry accepted standards/tools
- 6. Easy to manage and maintain

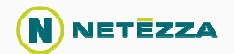

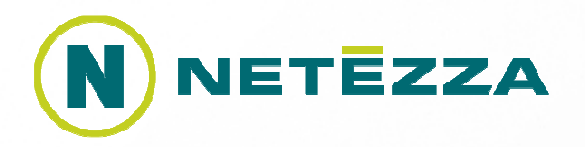

# Thank you

Michele Chambers mchambers@netezza.com 508.382.8264 Brian Hess <u>bhess@netezza.com</u> 508.382.8471